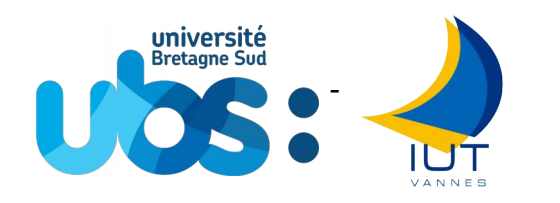

# - U.B.S. - I.U.T. de Vannes

## **Département Informatique**

Contrôle de 2e année Date : 23/10/2017

M3101 - Principe des systèmes d'exploitation

## **Devoir surveillé**

Responsable(s) et auteur(s) : F. Merciol – M. Le Lain

Documents personnels et calculatrice autorisés Téléphone interdit Durée : 1h30 Les barèmes sont donnés à titre indicatif and  $\frac{8}{2}$  page(s) de texte

Comme toute œuvre, la reproduction, même partielle de ce document, est protégée par le droit d'auteur. En particulier, en dehors d'une autorisation explicite écrite, son utilisation dans le cadre d'une formation lucrative est une fraude. En revanche, l'auteur répondra favorablement à toutes demandes d'un usage public et libre, donc à but non lucratif et Comme toute œuvre, la reproduction, même partielle de ce document, est protégée par le droit d'auteur. En particulier,<br>en dehors d'une autorisation explicite écrite, son utilisation dans le cadre d'une formation lucrative Cette mention est indissociable du document. Les extraits autorisés de l'œuvre font apparaître cette mention ainsi que le nom des auteurs.

## **Ce contrôle est a rédiger sur le support d'énoncé lui-même. A la fin de l'examen, placez en sortant chaque partie dans sa corbeille**

## **Conseils :**

- Indiquez **votre nom** sur chaque feuille à rendre **dès qu'elles vous sont données**.
- Afin d'éviter la copie, toute réponse non justifiée sera considérée comme nulle.
- **Les parties sont indépendantes** et corrigées par des enseignants différents (commencez par la plus simple pour vous).
- **Rendez les 3 parties séparément** (dans les 3 réceptacles à la sortie).
- Il est demandé des réponses à la fois claires et concises.
- **Lisez en entier** le contrôle avant de commencer à répondre.
- **Ne restez pas bloqué**, vous pourrez revenir sur une question difficile par la suite.
- **Ne brûlez pas toute votre énergie**, des calculs longs peuvent vous rapporter moins de points que la réponse à des questions de réflexion.
- **Conservez du temps pour chaque partie**  $(90 \text{ min } 20 \text{ pts} \Rightarrow$  pas plus de 4 minutes 30 par point)

Le devoir se compose de 3 parties :

- 1) [4 pts] questions de cours (QCM : Questions à Choix Multiple)
- 2) [8 pts] résolution de problème sur les tâches (en java)
	- 3) [8 pts] Expressions régulières

Ce corrigé est donné à titre indicatif. D'autres réponses peuvent être considérés comme justes.

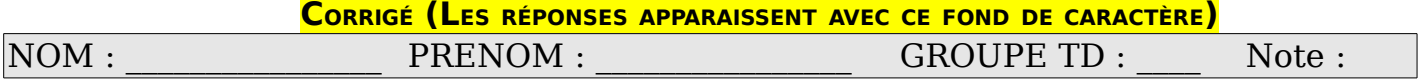

**1.)** [4 pts] question de cours (QCM : Questions à Choix Multiple)

Cochez la case réponse

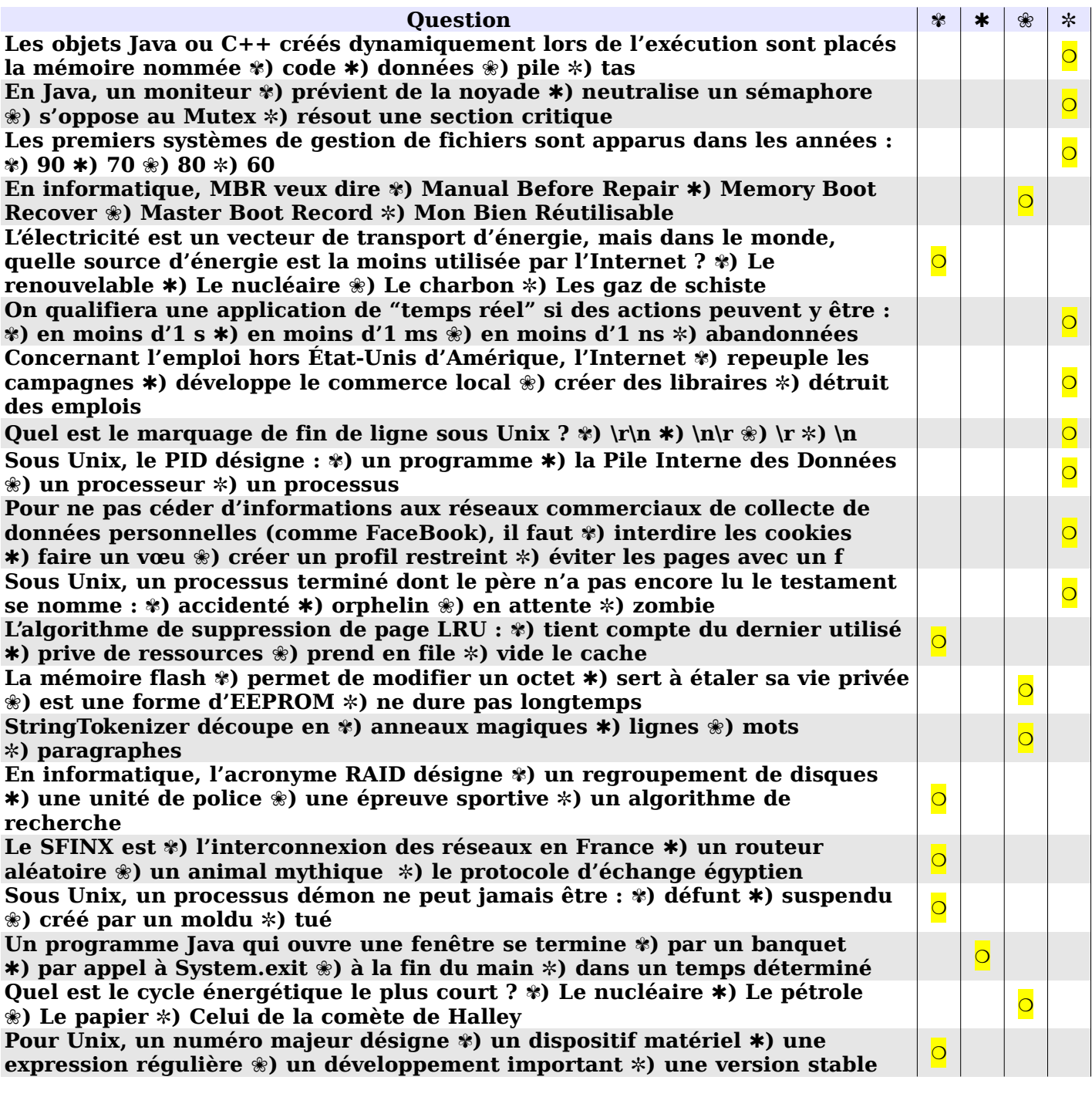

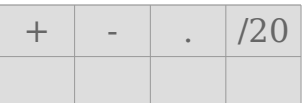

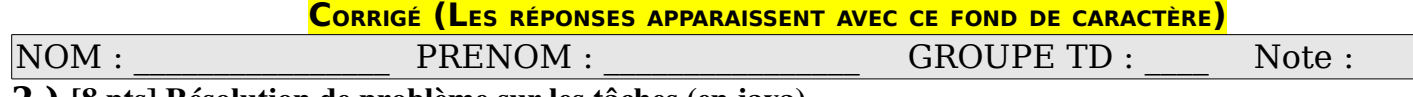

**2.)** [8 pts] Résolution de problème sur les tâches (en java)

### **« Regarde pousser les arbres ! »**

Rien de plus reposant que de regarder la nature et les arbres pousser. D'accord ce sont plutôt des arbres en béton coloré. Mais au moins on peut accélérer le temps pour les voir changer.

Dans cet exemple, très stylisé, nous avons deux classes d'objets :

- le **Terrain** est matérialisé par un fond gris et réalisé par un JPanel et
- les **Arbre**(s) matérialisés par des rectangles de couleur et réalisés par des JLabel.

Chaque arbre passe son temps à demander au terrain de le nourrir. Mais il doit attendre son tour. Le terrain va régulièrement faire pousser un arbre au hasard en le réveillant. Un arbre réveillé peut passer son tour. Lorsqu'un arbre à atteint le maxime, il indique que tous les arbres doivent repartir à zéro en les réveillant tous.

Voici la classe Java Arbre qui vous est fournie :

```
public class Arbre extends JLabel {
         Terrain terrain;
         int index, age;
         public Arbre (Terrain terrain, Color couleur, int index) {
     this.terrain = terrain;
     setBackground (couleur);
     setOpaque (true);
     this.index = index;
     setAge (1);
     terrain.add (this);
     startSingle ();
         }
         public void setAge (int age) {
     this.age = age;
     setLocation ((int)((index+.5)*Terrain.AE), (Terrain.MA-age)*Terrain.AS);
     setSize (Terrain.AS, age*Terrain.AS);
         }
         public boolean pousse () {
     setAge (age+1);
     return age > Terrain.MA;
         }
         public void recommence () {
     setAge (1);
     }
    // startSingle fonction qui démarre l'activité de l'arbre
  }
5
10
15
20
25
30
```
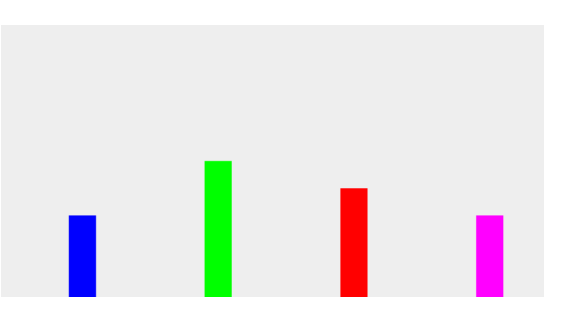

```
 public class Terrain extends JPanel {
         static public int AS = 20, AE = 100;
         static public int NA = 4, MA = 10;
         static public int TL = AE*NA, TH = MA*AS;
         static public void main (String[] arg) {
     Terrain terrain = new Terrain (TL, TH);
     testComponent ("Terrain", terrain);
     new Arbre (terrain, Color.BLUE, 0);
     new Arbre (terrain, Color.GREEN, 1);
     new Arbre (terrain, Color.RED, 2);
     new Arbre (terrain, Color.MAGENTA, 3);
     for (;;) {
          pause (500);
          terrain.reveilUnArbre ();
     }
         }
         static public void pause (int millis) {
     try {
          Thread.sleep (millis);
     } catch (InterruptedException e) {
     }
         }
         public Terrain (int width, int height) {
     super (null);
     Dimension size = new Dimension (width, height);
     setMinimumSize (size);
     setPreferredSize (size);
         }
         int aRecommencer = 0;
         public void nourri (Arbre arbre) {
     if (a\text{Recommencer} > 0) { // (A) arbre.recommence ();
          aRecommencer--;
     } else if (((int)(Math.random () * NA)) == 0) // (B)
          notify ();
     else if (arbre.pousse ()) { // (C)
          aRecommencer = NA;
          notifyAll ();
     }
     try {
          wait ();
     } catch (InterruptedException e) {
     }
         }
    // reveilUnArbre fonction à écrire
    // testComponent fonction crée une JFrame contenant le Terrain
  }
35
40
45
50
55
60
65
70
75
80
```
#### **CORRIGÉ (LES RÉPONSES APPARAISSENT AVEC CE FOND DE CARACTÈRE)**

Compréhension du code.

**2.A)** [<sup>1</sup>/<sub>2</sub> pt] A quoi sert la méthode « pause » ? Pourquoi est-elle « static » ?

**La méthode pause permet d'attendre un nombre de secondes en paramètre. La méthode n'utilise qu'une méthode de classe de Thread et n'est pas liée à un objet particulier.**

**2.B) [½ pt]** Quel effet produit la méthode « pousse » sur un arbre ? Qu'indique-t-elle en retour ?

**Incrémente l'age d'un arbre et modifie l'affichage en conséquence. Retourne vrai si l'arbre a atteint son maximum.**

**2.C) [1,5 pt]** Quel est le rôle des 3 tests (A), (B), et (C) de la méthode nourri

**(A) réinitialise les arbres si ils en reste à faire. (B) passe son tour au moment du réveil (C) un arbre est réveillé alors il pousse. Si il arrive au maximum, il déclenche la réinitialisation de tous.**

Utilisation des tâches.

**2.D) [½ pt]** Il y a une erreur dans la définition de la méthode « nourri ». Ecrivez la correction ci-dessous.

 **public synchronized void nourri (Arbre arbre) { Sinon il n'est pas possible de bloquer la pousse des arbres.**

**2.E) [2 pt]** Quelle différence entre notify et notifyAll dans les lignes 72 et 75 ? Expliquez cette différence dans chaque cas (B) et (C).

**(B) notify va réveiller un seul arbre pour qu'il pousse ou passe son tour en (B)**

**(C) notifyAll va réveiller tous les arbres pour qu'il soir réinitialisés en (A)**

```
CORRIGÉ (LES RÉPONSES APPARAISSENT AVEC CE FOND DE CARACTÈRE)
Complément du programme.
2.F) [1 pt] Ecrivez la méthode « reveilUnArbre ».
public synchronized void reveilUnArbre () {
 notify ();
}
```

```
2.G) [2 pt] Ecrivez la méthode startSingle.
```
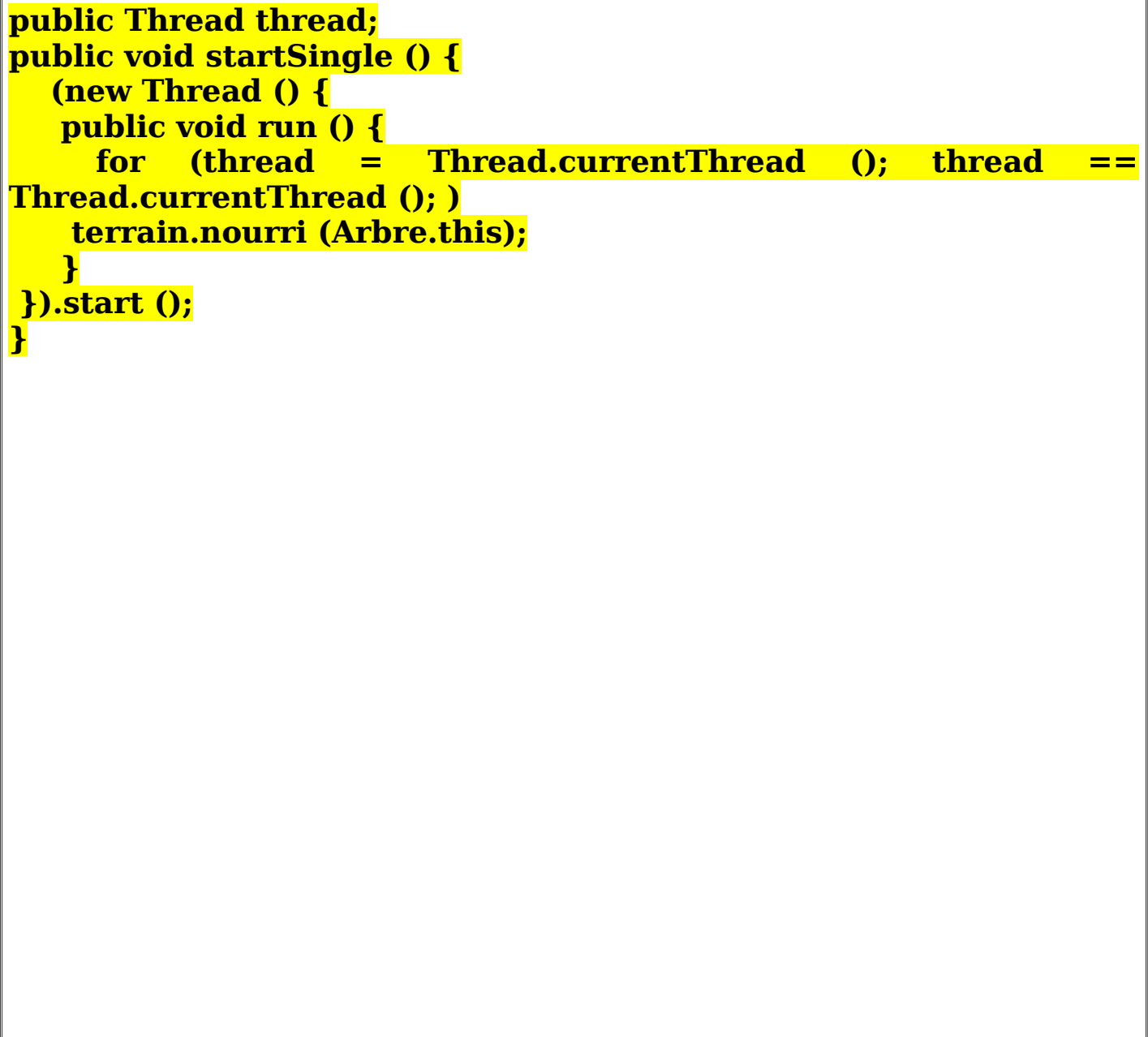

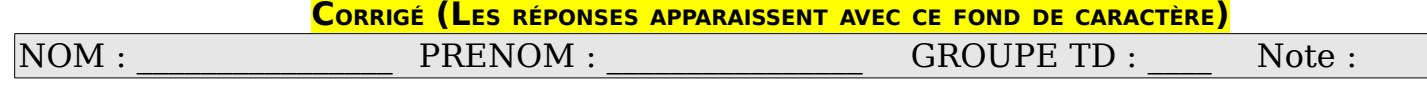

3.) [8 pts] Expressions régulières

Nous nous proposons d'analyser les lignes produites en interrogeant les logs utilisateurs d'un PC. Elles sont constituées par les informations suivantes : Date, heure, machine, type et numéro de service, message.

```
Oct 17 10:39:24 PC-de-Users3 MessageActivityService[395] discarding window 294 as it has a parent 305
85
  Oct 17 10:41:20 PC-de-Users3 MessageActivityService[546] discarding window 947 as it has a parent 562
  Oct 17 10:43:31 PC-de-Users3 MessageActivityService[486] discarding window 384 as it has a parent 966
  Oct 17 10:43:42 PC-de-Users3 MessageActivityService[566] discarding window 854 as it has a parent 240
  Oct 17 10:43:54 PC-de-Users3 MessageActivityService[192] discarding window 129 as it has a parent 183
  Oct 17 10:44:17 PC-de-Users3 MessageActivityService[394] discarding window 845 as it has a parent 637
  Oct 17 10:44:28 PC-de-Users3 MessageActivityService[193] discarding window 963 as it has a parent 689
90
```
**3.A)** [4,5 pt] Proposer un algorithme permettant de vérifier en plusieurs expressions régulières la composition des lignes ci-dessus (une expression par élément de ligne).

#### **CORRIGÉ (LES RÉPONSES APPARAISSENT AVEC CE FOND DE CARACTÈRE)**

**3.B) [1 pt]** Proposer une expression régulière permettant de vérifier la totalité de la structure des lignes (une expression pour la ligne).

**3.C) [2,5 pt]** Proposer un algorithme avec une expression régulière permettant de vérifier la véracité d'une adresse web. Ces adresses web sont du format : http://www.nomdudomaine.fr avec ces caractéristiques :

- Adresses déclarées en France (.fr) ou adresses commerciales (.com)
- Protocole : http
- Sous-domaine : www
- Nom de domaine de deuxième niveau (exemple : nomdudomaine) : 12 caractères maximum